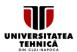

## UNIVERSITATEA TEHNICĂ DIN CLUJ-NAPOCA

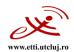

#### **SYLLABUS**

## 1. Data about the program of study

| 1.1 Institution                      | Technical University of Cluj-Napoca                        |  |
|--------------------------------------|------------------------------------------------------------|--|
| 1 2 Faculty                          | Faculty of Electronics, Telecommunications and Information |  |
| 1.2 Faculty                          | Technology                                                 |  |
| 1.3 Department                       | Bases of Electronics                                       |  |
| 1 4 Field of study                   | Electronic Engineering, Telecommunications and Information |  |
| 1.4 Field of study                   | Technologies                                               |  |
| 1.5 Cycle of study                   | Bachelor of Science                                        |  |
| 1.6 Program of study / Qualification | Telecommunications Technologies and Systems/ Engineer      |  |
| 1.6 Program of Study / Qualification | Applied Electronics/Engineer                               |  |
| 1.7 Form of education                | Full time                                                  |  |
| 1.8 Subject code                     | TST-E15.00/EA-E15.00                                       |  |

2. Data about the subject

| 2.1 Subject name                |   | In               | Introduction in Computer Aided Graphics |      |                    |                |                          |        |
|---------------------------------|---|------------------|-----------------------------------------|------|--------------------|----------------|--------------------------|--------|
|                                 |   | Theoretical area |                                         |      |                    |                |                          |        |
|                                 |   | М                | Methodologic area                       |      |                    |                |                          |        |
| Analysis area                   |   |                  |                                         |      |                    |                |                          |        |
| 2.3 Course responsible/lecturer |   |                  | Assoc.                                  | Prof | Mihaela CIRLUGEA,  | Ph.D.,         | Mihaela.Cirlugea@bel.utc | luj.ro |
| 2.4 Teachers in charge of       |   |                  | Assoc.                                  | Prof | Mihaela CIRLUGEA,  | Ph.D.,         | Mihaela.Cirlugea@bel.utc | luj.ro |
| applications                    |   |                  | Eng. D                                  | iana | TERHES, Ph.D stude | nt, <u>Dia</u> | na.Terhes@bel.utcluj.ro  |        |
| 2.5 Year of study               | П | 2.6 Sem          | ester                                   | 3    | 2.7 Assessment     | V              | 2.8 Subject category     | DF/DI  |

#### 3. Estimated total time

| 3.1 Number of hours per week                                | 4                | Of which: | 3.2      | 2      | 3.3 seminary / laboratory | 2     |
|-------------------------------------------------------------|------------------|-----------|----------|--------|---------------------------|-------|
|                                                             |                  | course    |          |        |                           |       |
| 3.4 Total hours in the curriculum                           | 56               | Of which: | 3.5      | 28     | 3.6 seminary / laboratory | 28    |
| 3.4 Total flours in the curriculum                          | 30               | course    |          |        |                           |       |
| Time distribution                                           |                  |           |          |        |                           | hours |
| Studying the manual, lecture material and notes, references |                  |           |          |        | 20                        |       |
| Supplementary study in the library, online and in the field |                  |           |          |        | -                         |       |
| Preparation for seminars/laboratory wo                      | orks,            | homework, | reports, | portfo | lios, essays              | 16    |
| Tutoring                                                    |                  |           |          |        |                           | 4     |
| Exams and tests                                             |                  |           |          |        |                           | 4     |
| Other activities                                            | Other activities |           |          |        | -                         |       |

| 3.7 Total hours individual study | 44  |
|----------------------------------|-----|
| 3.8 Total hours per semester     | 100 |
| 3.9 Number of credit points      | 4   |

### **4. Pre-requisites** (where appropriate)

| 4.1 Curriculum   | Bases of electronic circuits            |
|------------------|-----------------------------------------|
| 4.2 Compotoncies | Elements of electronic circuits, Matlab |
| 4.2 Competencies | Bases of programming                    |

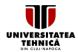

### UNIVERSITATEA TEHNICĂ DIN CLUJ-NAPOCA

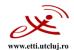

## 5. Requirements (where appropriate)

| 5.1. for the course       | Amphitheatre, Cluj-Napoca |
|---------------------------|---------------------------|
| 5.2. for the applications | Laboratory, Cluj-Napoca   |

### 6. Specific competences

| Professional            | C1. Use of the fundamental elements related to devices, circuits, systems, instrumentation and electronic technology C3. Application of the basic knowledge, concepts and methods regarding the architecture of computer systems, microprocessors, microcontrollers, languages and programming techniques C6. Solving specific problems of the broadband communications networks: propagation in different environment, circuits and equipment for high frequencies (microwaves and optical). |
|-------------------------|----------------------------------------------------------------------------------------------------|
| Transversal competences | N/A                                                                                                    |

## 7. Discipline objectives (as results from the key competences gained)

| 7.1 General objectives  | Developing the competences regarding the use, analysis and design of electronic circuits and MatLab interfaces                                                                                                    |  |
|-------------------------|----------------------------------------------------------------------------------------------------|--|
| 7.2 Specific objectives | <ol> <li>Recognizing and understanding basic concepts specific to fundamental mathematical calculus and representations in MatLab.</li> <li>Developing skills and abilities necessary for implementing in MAtLab electronic circuits.</li> <li>Developing skills and abilities for creating and implementing in MAtLab an active graphical user interface, applied on electronic circuits</li> </ol> |  |

## 8. Contents

|                                                          | Г                                           |               |
|----------------------------------------------------------|---------------------------------------------|---------------|
| 8.1 Course                                               | Teaching methods                            | Observations  |
| 1. Introduction in computer graphics                     |                                             |               |
| 2. Graphic design in electronic projects                 |                                             |               |
| 3. Electrical schemes. LTSpice environment               |                                             |               |
| 4. Basic operations and data types in MatLab             |                                             |               |
| 5. Electronic circuit modeling and simulation in Matlab. | Presentation, heuristic                     |               |
| 6. Matlab functions. Call. Parameters                    | conversation,                               | Use of .ppt   |
| 7. Arithmetic operations. Vectors and matrices           | exemplification,                            | presentation, |
| 8. 2D and 3D graphical plots                             | problem presentation,<br>teaching exercise, | projector,    |
| 9. Graphical object generation and control               | case study, formative                       | blackboard    |
| 10. Data representing. Interpolation and aproximation    | evaluation                                  |               |
| 11. Data handles in MatLab                               | evalacion                                   |               |
| 12. Graphical user interfaces. Components                |                                             |               |
| 13. Callback functions                                   |                                             |               |
| 14. Creating and documenting a project                   |                                             |               |

## UNIVERSITATEA TEHNICA

#### UNIVERSITATEA TEHNICĂ DIN CLUJ-NAPOCA

Facultatea de Electronică, Telecomunicații și Tehnologia Informației

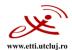

#### References

- 1. LTSpice- Reference Guide
- 2. MatWorks-tutorial lessons
- 3. J.Attia- Electronics and Circuit Analysis Using Matlab
- 4. S.Ghinea- Matlab
- 5. Stephen Chapman\_MatLab Programming for Engineers, International student edition, 2008, Stanford, USA
- 6. Stephen Chapman, MatLab Programming for Engineers, Cengage Learning, Stamnford, USA, 2016
- Scott Smith, MatLab Advanced GUI Development, DOG Ear Publishing, 2006 www.bel.utcluj.ro/IGAC

| 8.2 Laboratory                                       | Teaching methods | Notes |
|------------------------------------------------------|------------------|-------|
| 1. Introduction in Orcad.                            |                  |       |
| 2. Editing of graphical elements                     |                  |       |
| 3. Creating the electric schemes                     |                  |       |
| 4. Creating electronic components in LtSpice         |                  |       |
| 5. Introduction in Matlab. Interface and utilities   |                  |       |
| 6. Using functions in Matlab                         |                  |       |
| 7. Arithmetical operations in Matlab. Vectors and    |                  |       |
| matrices                                             |                  |       |
| 8. Creating GUI                                      |                  |       |
| 9. 2D and 3D graphical plots                         |                  |       |
| 10. Graphic objects. Creation and control            |                  |       |
| 11. Representing data                                |                  |       |
| 12. Nummerical integration of differential equations |                  |       |
| 13. Electronic circuits modeling in GUI.             |                  |       |
| 14. Final test                                       |                  |       |

#### References

- 1. LTSpice- Reference Guide
- 2. MatWorks- tutorial lessons
- 3. J.Attia- Electronics and Circuit Analysis Using Matlab
- 4. S.Ghinea- Matlab
- Stephen Chapman\_MatLab Programming for Engineers, International student edition, 2008, Stanford, USA
- 6. Stephen Chapman, MatLab Programming for Engineers, Cengage Learning, Stamnford, USA, 2016
- Scott Smith, MatLab Advanced GUI Development, DOG Ear Publishing, 2006 www.bel.utcluj.ro/IGAC

# 9. Bridging course contents with the expectations of the representatives of the community, professional associations and employers in the field

The discipline content and the acquired skills are in agreement with the expectations of the professional Competences acquired will be used in the following COR occupations (Electronics Engineer; Telecommunications Engineer; Electronics Design Engineer; System and Computer Design Engineer; Communications Design Engineer) or in the new occupations proposed to be included in COR (Sale Support Engineer; Multimedia Applications Developer; Network Engineer; Communications Systems Test Engineer; Project Manager; Traffic Engineer; Communications Systems Consultant).

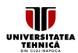

### UNIVERSITATEA TEHNICĂ DIN CLUJ-NAPOCA

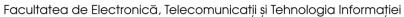

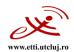

#### 10. Assessment

| Activity type               | 10.1 Assessment criteria                                         | 10.2 Assessment methods                                           | 10.3 weight in the final grade |
|-----------------------------|------------------------------------------------------------------|-------------------------------------------------------------------|--------------------------------|
| 10.4 Course                 | The level of acquired theoretical knowledge and practical skills | - Summative evaluation written verification (theory and problems) | 20%                            |
| 10.5<br>Laboratory/Seminary | The level of acquired abilities                                  | - Continuous formative<br>evaluation<br>- practical lab test      | 80%                            |
| 10.6 Minimum standard       | of performance                                                   | •                                                                 |                                |
| C ≥ 5 and E ≥ 5 and 0,8L+   | 0,2C ≥ 5                                                         |                                                                   |                                |

| Signature |
|-----------|
|           |
|           |
|           |
|           |

| Date of approval in the Council of the Communications Department 11.07.2023                                                   | Head of Communications Department Prof. Virgil DOBROTA, Ph.D. |
|----------------------------------------------------------------------------------------------------|---------------------------------------------------------------|
| Date of approval in the Council of the Faculty of Electronics,<br>Telecommunications and Information Technology<br>12.07.2023 | Dean<br>Prof. Ovidiu POP, Ph.D.                               |